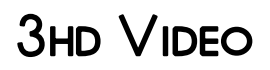

Steven E. Browne

**2** 3D Visual Content Creation, Coding and Delivery Pedro Amado Assun<sup>o</sup> 2 0. Atanas Gotchev, 2018-07-28 This book covers the different aspects of modern 3D multimedia technologies by addressing several elements of 3D visual communications systems, using diverse content formats, such as stereo video, video-plus-depth and multiview, and coding schemes for delivery over networks. It also presents the latest advances and research results in regards to objective and subjective quality evaluation of 3D visual content, extending the human factors affecting the perception of quality to emotional states. The contributors describe technological developments in 3D visual communications, with particular emphasis on state-of-the-art advances in acquisition of 3D visual scenes and emerging 3D visual representation formats, such as: multi-view plus depth and light field; evolution to freeview and light-field representation; compression methods and robust delivery systems; and coding and delivery over various channels. Simulation tools, testbeds and datasets that are useful for advanced research and experimental studies in the field of 3D multimedia delivery services and applications are covered. The international group of contributors also explore the research problems and challenges in the field of immersive visual communications, in order to identify research directions with substantial economic and social impact. 3D Visual Content Creation, Coding and Delivery provides valuable information to engineers and computer scientists developing novel products and services with emerging 3D multimedia technologies, by discussing the advantages and current limitations that need to be addressed in order to develop their products further. It will also be of interest to students and researchers in the field of multimedia services and applications, who are particularly interested in advances bringing significant potential impact on future technological developments.

**F. FIUMAN-COMPUTER SYSTEMS INTERACTION** ZDZIS**P** AW S. HIPPE, JULIUSZ L. KULIKOWSKI, TERESA MROCZEK, 2017-08-18 This book presents a fascinating, state-of-the-art collection of papers on the recent advances in humancomputer systems interaction (H-CSI). It offers a detailed description of the status quo in the H-CSI field and also provides a solid base for further development and research in the area. The content is divided into three parts: I. Aid systems for disabled people; II. Decision-making support systems; and III. Information and communication systems. It is intended for a wide audience of readers who are not necessarily experts in computer science, machine learning or knowledge engineering, but are interested in human-computer systems interaction, and the combination of general and specific papers offers readers deeper insights than might be gleaned from research papers or talks at conferences. It touches on all the current hot topics in the field of H-CSI. P. PHOTOFRAMD.COM: BEST OF CANON 7D TIPS G TUTORIALS CHARLES |. CANGIALOSI, 2011-06-22 NOT YOUR TYPICAL Canon 7D manual! This ebook is a collection of real world experiences by a photographer who uses the Canon 7D as his primary camera. It is filled with updated articles from my blog - http://blog.photoframd.com - the top resource for Canon 7D Tips and Tutorials.I. Photoframd.com: General Canon 7D Tips for EveryoneMy Full Year with the Canon 7DCanon 7D Tips: Problem focusing? Customize the AF!Canon 7D Tips: Auto-focus not working? Check your settingsCustomize Canon 7D Settings with My MenuWhat should my first lens be?Canon 7D & the Crop FactorMinimum Focusing Distance and the Crop SensorStill Video Image or Camera Raw?DSLR or Camcorder for HD-Video?Shooting both Stills & HD-Video with One CameraIn-Camera Noise Reduction SettingsWhat's that sound?Noise Test Series on Canon 7DNight Noise Test with Long ExposuresBurned by ebay? Try this for Used Cameras & Lenses!II. Photoframd.com: Still Photography with the Canon 7DPhotoshop CS5 - HDR & Canon 7D Raw FilesThe Reluctant SunsetPhotoshop CS5 - Finishing HDR with Topaz Adjust 4Auto Exposure Bracketing 6 images or moreBefore HDR, there were Neutral Density Graduated FiltersUpdating Raw Files in Adobe Camera Raw 6 , Bridge CS5Photoshop CS5 - Camera Raw 6 Lens Correction ProfilesHell Froze Over - I'm Using Lightroom 3!Lightroom 3 - Adding DVD and Blu-ray Archive Backup Disks to My CatalogLightroom 3 - Smart Collections Build Dynamic CollectionsTime to Upgrade to a 600x Compact Flash CardRecovering Photos and Video from Formatted Compact Flash CardReformat Corrupt Compact Flash Cards for a Clean StartCanon 7D Tips on Using the Sigma 50-500mm f/4.5-6.3 APO DG OSBronx Zoo - Animal Photography and Sigma 50-500mmHow to Use a Monopod - Think Hand-Held-PlusTips on Shooting Time Lapse VideoTips on Creating/Editing Time Lapse VideoTime Lapse Photography and Photoshop CS4 Actions & BatchingCanon 7D Tips – How to Photograph Fireworks TutorialCreating Miniature Toy Effect with a Tilt Shift LensBlack & White PhotographyCustom Functions and Shooting in B&WIII. Photoframd.com: HD-Video with the Canon 7DCanon 7D / 5D Mark II Tips - HD video editing the easy wayPremiere Pro CS5 & 7D HD-Video the Easy WayTips on Shooting HD VideoTips on Editing HD VideoEasy Slow Motion and Fast Motion Time Effects in Premiere Pro CS5Easy Freeze Frame Time Effects in Premiere Pro CS5Easy Reverse Speed Motion Effects in Premiere Pro CS5Remote Control for Video RecordingDIY Follow Focus Ring for Video/StillsBefore You Buy a Camera Stabilizer, Try This \$10 SolutionPremiere CS5 and Neat Video Noise RemovalPremiere Pro CS5 - Adjust Levels just like PhotoshopDynamic Link to Jump Between Premiere Pro CS5 and After Effects CS5 **F** HWM, 2008-02 SINGAPORE'S LEADING TECH MAGAZINE GIVES ITS READERS THE POWER TO DECIDE WITH ITS INFORMATIVE articles and in-depth reviews.

**ADVANCES IN MULTIMEDIA INFORMATION PROCESSING - PCM 2004** KIYOHARU AIZAWA, YUICHI NAKAMURA, SHIN'ICHI

Satoh,2004-10-29 Welcome to the proceedings of the 5th Paci?c Rim Conference on Multimedia (PCM 2004) held in Tokyo Waterfront City, Japan, November 30–December 3, 2004. Following the success of the preceding conferences, PCM 2000 in Sydney, PCM 2001 in Beijing, PCM 2002 in Hsinchu, and PCM 2003 in Singapore, the ?fth PCM brought together the researchers, developers, practitioners, and educators in the ?eld of multimedia. Theoretical breakthroughs and practical systems were presented at this conference, thanks to the support of the IEEE Circuits and Systems Society, IEEE Region 10 and IEEE Japan Council, ACM SIGMM, IEICE and ITE. PCM2004featuredacomprehensiveprogramincludingkeynotetalks,regular

paperpresentations,posters,demos,andspecialsessions.Wereceived385papers

andthenumberofsubmissionswasthelargestamongrecentPCMs.Amongsuch a large number of submissions, we accepted only 94 oral presentations and 176 poster presentations. Seven special sessions were also organized by world-leading researchers. We kindly acknowledge the great support provided in the reviewing of submissions by the program committee members, as well as the additional reviewers who generously gave their time. The many useful comments provided by the reviewing process must have been very valuable for the authors' work. Thisconferencewouldneverhavehappenedwithoutthehelpofmanypeople. We greatly appreciate the support of our strong organizing committee chairs and advisory chairs. Among the chairs, special thanks go to Dr. Ichiro Ide and Dr. Takeshi Naemura who smoothly handled publication of the proceedings with Springer. Dr. Kazuya Kodama did a fabulous job as our Web master.

**E. ELIFE '11 FOR DUMMIES** TONY BOVE, 2011-01-21 GET THE MOST OUT OF THE LATEST ILIFE SUITE WITH THIS FULLcolor, friendly guide! The iLife software suite from Apple is comprised of iPhoto, iMovie, iDVD, GarageBand, and iWeb, all of which assist with organizing, viewing, and publishing digital content such as photos, movies, music, and Web pages. This fun, friendly, and full-color guide will help you easily and efficiently organize all your digital materials. Veteran author Tony Bove reviews the latest enhancements to the latest version of iLife and presents you with clear explanations and step-by-step instructions for keeping track of everything digital. Popular author Tony Bove shows you how to organize your digital photos, movie clips, audio, Web pages, and much more with the newest version of iLife Features full-color images, clear explanations, and step-by-step instructions to demonstrate how iLife can make your life easier and more organized Walks you through the capabilities of iPhoto, iMovie, iDVD, GarageBand, and iWeb With iLife '11 For Dummies, Tony Bove shows you how to organize your digital life!

**F** FIGH DEFINITION POSTPRODUCTION STEVEN E. BROWNE, 2013-07-18 \* REAL-WORLD POSTPRODUCTION PATHS SHOW how it's being done today \* Numerous HD tables clear up what format is used for which purpose \* Ample information on HDV \* Debunks myths and answers common questions about HD Avoid costly missteps in postproduction and get it right the first time with this book. Written by an in-the-trenches professional who works with HD every day, High Definition Postproduction is an overview of this exciting opportunity for film and video production and postproduction professionals. High Definition production and editing is here and definitely a reality. High-def network shows are aired on a weekly basis. Several HD-only channels are well into their production schedules. HD is even used for major film productions and post production processes. However, unlike the existing 4x3, NTSC format, the HD world has many variables. This ability to choose various frame rates, frame sizes, bit rates, and color space options makes this an exciting, yet somewhat daunting challenge. The future may hold even more options as electronics continue to evolve and manufactures continue to exploit this format. Naturally, all of these options can lead to confusion and errors. This book begins with an overview of the HD format and then covers commonly-asked questions. A chapter on shooting details how to smooth the path for post. Postproduction workflows, including the digital intermediate, are covered in great detail, and are enhanced by real-world examples. From HDV to the high-end cameras used in Star Wars and Sin City, this book is your complete guide to HD.

Single-Camera Video Production Robert B. Musburger, PhD,2012-09-10 Single Camera Video Production, fifth edition is intended for the beginning media student and as a reference for experienced media professionals to review the rapidly changing technology and production techniques in the digital media production field. Single Camera Video Production provides an overview of the entire video production process and is especially geared to present production techniques used in single-camera video production. Presented in a concise, easy-tounderstand format, readers gain the insight they need to create their own (digital) video productions. Clear illustrations demonstrate the techniques presented in the book. An update is needed to reflect the rapid changes to the technology and industry, including nonlinear editing, digital production techniques, and high definition video production. This new edition expands the concentration on digital equipment and production techniques applicable to single camera video production. Field production is accentuated without ignoring studio single camera production. There is also detailed coverage of digital non-linear editing, digital audio, and lighting for digital productions. A new section is included on production workflow designed to carry out the importance of advanced and consistent planning of a production from audience analysis to format choices and eventual distribution methods that must start during the preproduction stage. Presented in an easy to follow, twopage spread layout, the topics are concise and clear. More than 100 new illustrations show the latest

equipment and techniques. An expanded production bibliography and glossary complete the additions to this book. Don't miss the other Media Manuals from Focal Press! Check out Grammar of the Shot 2e and Grammar of the Edit 2e. Praise for the last edition: Single-Camera Video Production is easy reading for the newcomer yet it has enough depth for the video professional. Chapters on digital video, nonlinear editing and a full description of pre-production treatments and contracts make it an excellent resource. - Videomaker The Focal Press Media Manual series sets out to deliver practical advice, technical know-how and practical skills in a direct, nononsense way, without information overload, making sure the essentials are all well-covered. Musburger's Single Camera Video Production, now in its fourth edition, faithfully sticks to this format, with surprising clarity for a complex technology...What is really good about this manual is that it explains every aspect of production and every role on set, but also how they dovetail to support each other...This is a manual that as the name suggests, you should keep close at hand. It is invaluable as a quick-access reference...a pocket book that will pay for itself time and time again throughout many productions. - www.shootingpeople.org **P.** FIHE EDCF GUIDE TO DIGITAL CINEMA PRODUCTION LARS SVANBERG, 2013-06-26 A PROFESSIONAL INTRODUCTION TO the end-to-end process of digital filmmaking! The EDCF Guide to Digital Cinema Production sheds light on the ongoing and confusing transition from analog to digital technology in film production. In addition to a complete analysis of technical concerns, this text deals with a number of issues where European and Hollywood priorities differ. It adds fuel to the discussion on Photo-Chemical Fundamentalism and the future of traditional film-based cinematography. With special emphasis on new HD production techniques for the big cinema screen, this guide is the one and only resource available from a European perspective. The EDCF Guide to Digital Cinema Production provides film professionals and decisions-makers in European cinema with an excellent basis for discussions on how to handle the transition from analog to digital technology. Look no further for: \* Several production case studies, among them Ingmar Bergman's last film Saraband (2003) and Lars von TRIER'S DOGVILLE (2003). \* SURVEYS OF HD SYSTEMS & CAMERAS AND THE 37 MFAQ ON HD PRODUCTION. \* EXPERT reports on Audio Recording for HD and the Digital Intermediate Process. \* Detailed European initiatives in Digital Cinema. \* An up-to-date survey of the problematic standards situation for Digital Cinema. \* A comprehensive look at archiving - the Achilles Heel of digital production. \* The pros and cons of producing feature films digitally - a unique and professional view of the agony and ecstacy. Editor-in-Chief Lasse Svanberg is a founding member of EDCF. He was DoP on 14 feature films 1966-81, founded TM (Technolgy & Man) Magazine at the Swedish Film Institute in 1968 and was its Chief Editor until 1998 He was elected Fellow of BKSTS 1979, Fellow of SMPTE 1995 and granted Professor's title by the Swedish Government 2002. He is the author of six books on the history and possible future of film, video and television. The European Digital Digital Cinema Forum (EDCF) was constituted in June 2001 as joint Swedish-British-French effort to establish a European forum for discussions, information exchange and industrial activities in the field of Digital Cinema. This project was initiated because digital production, digital distribution and digital exhibition of film is the most radical technical change facing the film industry since sound film was introduced.

Algorithms and Architectures for Parallel Processing Zahir Tari,

**P.** *EINDERSTANDING HD VIDEO* CHIZ DAKIN, 2012 A HOW-TO GUIDE TEACHES AMATEURS HOW TO GET HD VIDEO FROM THEIR digital SLR cameras.

# **P OPTICAL NETWORKS AND WDM NEWSLETTER**

**F. FIGH DEFINITION TELEVISION PHILIP J. CIANCI, 2014-01-10 THE 40-YEAR HISTORY OF HIGH DEFINITION TELEVISION** technology is traced from initial studies in Japan, through its development in Europe, and then to the United States, where the first all-digital systems were implemented. Details are provided about advances in HDTV technology in Australia and Japan, Europe's introduction of HDTV, Brazil's innovative use of MPEG-4 and China's terrestrial standard. The impact of HDTV on broadcast facility conversion and the influx of computer systems and information technology are described, as well as the contributions of the first entrepreneurial HD videographers and engineers. This thoroughly researched volume highlights several of the landmark highdefinition broadcasts from 1988 onward, includes input gathered from more than 50 international participants, and concludes with the rollout of consumer HDTV services throughout the world.

FCC RECORD UNITED STATES. FEDERAL COMMUNICATIONS COMMISSION, 2017

**F FWM, 2006-11 SINGAPORE'S LEADING TECH MAGAZINE GIVES ITS READERS THE POWER TO DECIDE WITH ITS INFORMATIVE** articles and in-depth reviews.

**E** FIGH-DEFINITION DVD HANDBOOK : PRODUCING FOR HD-DVD AND BLU-RAY DISC MARK JOHNSON, CHARLES

Crawford,Chris Armbrust,2007-03-15 Everything you need to design and produce high definition DVDs-from three of the most well-known specialists in the industry High Definition DVD Handbook is your one-stop resource for mastering the new HD DVD and Blu-ray Disc formats and successfully applying them to the entire DVD process-from authoring to design to production. You'll see how to fully utilize the amazing new resolution and features of high definition DVD, understand the major differences between the formats, navigate complex specs, and set up for either small- or large-scale production. Featuring a foreword by Jim Taylor, coauthor of DVD Demystified, this practical, irreverent guide: Gives you comprehensive, up-to-date coverage of both new competing high definition DVD formats Covers all-new, high definition authoring tools Includes chapters devoted to audio and video acquisition, graphics design, compression, quality control, and replication Reveals how to achieve new levels of interactivity through graphic user interfaces (GUIs) Provides proven advice on avoiding production pitfalls and troubleshooting Helps you navigate and utilize content protection and digital rights management as well as the Advanced Access Content System (AACS) standard Taking DVD Demystified to the next level, High Definition DVD Handbook is your guide to the new wave of DVD production. "should be required reading in any world-class DVD facility." -Benn Carr, VP of New Technology, Walt Disney Studios, Burbank, CA

**P. WIDEO COMPETITION IN A DIGITAL AGE UNITED STATES. CONGRESS. HOUSE. COMMITTEE ON ENERGY AND COMMERCE.** Subcommittee on Communications, Technology, and the Internet,2012

**P. COMPREHENSIVE LAPAROSCOPIC SURGERY** DR RAMESH AGARWALLA, DR SAYANDEV DASGUPTA, DR ZAMEER PASHA,DR JOHN THANAKUMAR,DR SUBHASH KHANNA,DR RAMEN GOEL,DR S EASWARAMOORTHY,2018-05-28

Signal ,2008

**P. PM 9-1430-502-12/3 RADAR SET AN/MPQ-35 HAWK AIR DEFENSE GUIDED MISSILE SYSTEM U.S.** Army,1966-12-31 I scanned the original manual at 600 dpi.

This is likewise one of the factors by obtaining the soft documents of this 3hd Video by online. You might not require more time to spend to go to the book establishment as without difficulty as search for them. In some cases, you likewise pull off not discover the message 3hd Video that you are looking for. It will utterly squander the time.

However below, subsequent to you visit this web page, it will be as a result certainly simple to get as skillfully as download lead 3hd Video

It will not take many period as we explain before. You can do it while performance something else at house and even in your workplace. correspondingly easy! So, are you question? Just exercise just what we allow below as capably as evaluation 3hd Video what you later than to read!

# Table of Contents 3hd Video

- 1. Understanding the eBook 3hd Video
	- The Rise of Digital Reading 3hd Video
	- Advantages of eBooks Over Traditional Books
- 2. Identifying 3hd Video
	- Exploring Different Genres
	- Considering Fiction vs. Non-Fiction Determining Your
		- Reading Goals
- 3. Choosing the Right eBook
	- PI ATFORM
		- Popular eBook **PLATFORMS**
		- Features to Look for in an 3hd Video
		- User-Friendly Interface
- 4. Exploring eBook Recommendations from 3hd Video
- Personalized Recommendations
- 3hd Video User Reviews and Ratings
- 3hd Video and Bestseller Lists
- 
- 5. Accessing 3hd Video Free and Paid eBooks
	- 3hd Video Public Domain eBooks
	- 3hd Video eBook
	- Subscription Services 3hd Video Budget-
	- Friendly Options
- 6. Navigating 3hd Video eBook FORMATS
	- ePub, PDF, MOBI, and **MORE**
	- 3hd Video Compatibility with Devices
	- 3hd Video Enhanced eBook Features
- 7. Enhancing Your Reading **EXPERIENCE** 
	- Adjustable Fonts and Text Sizes of 3hd Video
- Highlighting and Note-Taking 3hd Video
- o Interactive Elements 3hd Video
- 8. Staying Engaged with 3hd Video
	- **O JOINING ONLINE READING COMMUNITIES**
	- Participating in
	- Virtual Book Clubs
	- Following Authors and Publishers 3hd Video
- 9. Balancing eBooks and
	- Physical Books 3hd Video Benefits of a Digital Library
		- Creating a Diverse Reading Collection 3hd Video
- 10. Overcoming Reading **CHALLENGES** 
	- Dealing with Digital Eye Strain
	- **O** MINIMIZING
		- **DISTRACTIONS**
	- Managing Screen Time
- 11. CULTIVATING A READING Routine 3hd Video
	- Setting Reading Goals 3hd Video
	- Carving Out DEDICATED READING Time
- 12. Sourcing Reliable
	- Information of 3hd Video Fact-Checking eBook Content of 3hd Video
		- Distinguishing Credible Sources
- 13. Promoting Lifelong Learning
	- Utilizing eBooks for Skill Development
	- Exploring
	- Educational eBooks
- 14. Embracing eBook Trends
	- **O** INTEGRATION OF
		- Multimedia Elements
	- Interactive and Gamified eBooks

# 3hd Video Introduction

IN TODAYS DIGITAL AGE, THE availability of 3hd Video books and manuals for download has revolutionized the way we access information. Gone are the days of physically flipping through pages and carrying heavy textbooks or manuals. With just a few clicks, WE CAN NOW ACCESS A WEALTH OF knowledge from the comfort of our own homes or on the go. This article will explore the advantages of 3hd Video books and manuals for download, along WITH SOME POPULAR PLATFORMS THAT offer these resources. One of the significant advantages of 3hd Video books and manuals for download is the cost-saving aspect. Traditional books and manuals can be costly, especially if you need to purchase several of them for educational or professional purposes. By accessing 3hd Video versions, you eliminate the need to spend money on physical copies. This not only saves you money but also reduces the environmental impact associated with book production and transportation. Furthermore, 3hd Video books and manuals for download are incredibly

convenient. With just a computer or smartphone and an internet connection, you can access a vast library of resources on any subject imaginable. Whether youre a student looking for textbooks, a professional seeking industryspecific manuals, or someone interested in self-improvement, these digital resources provide an efficient and accessible means of acquiring knowledge. Moreover, PDF BOOKS AND MANUALS OFFER A range of benefits compared to other digital formats. PDF files are designed to retain their formatting regardless of the device used to open them. This ensures that the content appears exactly as intended by the author, WITH NO LOSS OF FORMATTING OR missing graphics. Additionally, PDF files can be easily annotated, bookmarked, and searched for specific terms, making them highly practical for studying or referencing. When it comes to accessing 3hd Video books and manuals, several platforms offer an extensive collection of resources. One such platform is PROJECT GUTENBERG, A NONPROFIT organization that provides over 60,000 free eBooks. These books are primarily in the public domain, meaning they can be freely distributed and downloaded. PROJECT GUTENBERG OFFERS A WIDE range of classic literature, making it an excellent resource for literature enthusiasts. Another popular platform for 3hd Video books and manuals is Open Library. Open Library is an initiative of the INTERNET ARCHIVE, A NON-PROFIT organization dedicated to digitizing cultural artifacts and making them accessible to the public. Open Library hosts millions of books, including both public domain works and contemporary titles. It also allows users to borrow digital copies of certain books for a limited period, similar to a library lending system. Additionally, many universities and educational institutions have their own digital libraries that provide free access to PDF books and manuals. These

libraries often offer academic texts, research papers, and technical manuals, making them invaluable resources for students and researchers. Some notable examples include MIT OpenCourseWare, which offers free access to course materials FROM THE MASSACHUSETTS INSTITUTE of Technology, and the Digital PUBLIC LIBRARY OF AMERICA, WHICH provides a vast collection of digitized books and historical documents. In conclusion, 3hd Video books and manuals for download have transformed the way we access information. They provide a cost-effective and convenient means of acquiring knowledge, offering the ability to access a vast library of resources at our fingertips. With platforms like Project Gutenberg, Open Library, and various digital libraries offered by educational institutions, we have access to an ever-expanding collection of books and manuals. Whether for educational, professional, or personal purposes, these digital resources serve as valuable tools for continuous learning and selfimprovement. So why not take advantage of the vast world of 3hd Video books and manuals for download and embark on your journey of knowledge?

# FAQs About 3hd Video Books

WHAT IS A 3HD VIDEO PDF? A PDF (Portable Document Format) is a file format developed by Adobe that preserves the layout and formatting of a document, regardless of the software, hardware, or operating system used to view or print it. How do I create a 3hd Video PDF? There are several ways to create a PDF: Use software like Adobe Acrobat, Microsoft Word, or Google Docs, WHICH OFTEN HAVE BUILT-IN PDF creation tools. Print to PDF: Many applications and operating systems have a "Print to PDF" option that allows you to save

a document as a PDF file instead of printing it on paper. Online converters: There are various online tools that can convert different file types to PDF. How do I EDIT A 3HD VIDEO PDF? EDITING A PDF CAN BE DONE WITH SOFTWARE LIKE Adobe Acrobat, which allows direct editing of text, images, and other elements within the PDF. Some free tools, like PDFescape or Smallpdf, also offer basic editing capabilities. How do I convert a 3hd Video PDF to another file format? There are multiple ways to convert a PDF to another format: Use online converters like Smallpdf, Zamzar, or Adobe Acrobats export feature to convert PDFs to formats like WORD, EXCEL, JPEG, ETC. SOFTWARE like Adobe Acrobat, Microsoft Word, or other PDF editors may have options to export or save

PDFS IN DIFFERENT FORMATS. How Do I password-protect a 3hd Video PDF? MOST PDF EDITING SOFTWARE allows you to add password protection. In Adobe Acrobat, for instance, you can go to "File" -> "Properties" -> "Security" to set a password to restrict access or editing capabilities. Are there any FREE ALTERNATIVES TO ADOBE Acrobat for working with PDFs? Yes, there are many free alternatives for working with PDFs, such as: LibreOffice: Offers PDF EDITING FEATURES. PDFSAM: Allows splitting, merging, and editing PDFs. Foxit Reader: PROVIDES BASIC PDF VIEWING AND editing capabilities. How do I compress a PDF file? You can use online tools like Smallpdf, ILovePDF, or desktop software like Adobe Acrobat to compress PDF FILES WITHOUT SIGNIFICANT quality loss. Compression reduces the file size, making it easier to share and download. Can I fill out forms in a PDF file? Yes, most PDF viewers/editors like Adobe Acrobat, Preview (on Mac), or various online tools allow you to fill out forms in PDF files by selecting text fields and entering information. Are there any restrictions when working with

PDFs? Some PDFs might have restrictions set by their creator, such as password protection, editing restrictions, or print restrictions. Breaking these restrictions might require specific software or tools, which may or may not be legal depending on the circumstances and local laws.

# 3hd Video :

### panorama geografico brasil

amazon com br - Aug 03 2022 web compre online panorama geografico brasil de melhem adas  $NA$  AMAZON FRETE GR $\boxed{?}$  TIS EM MILHARES de produtos com o amazon prime encontre diversos livros escritos POR MELHEM ADAS COM **P** TIMOS  $PREP$  OS

PANORAMA GEOGR**P** FICO DO BRASIL blogger - Jan 28 2022 web trabalho de geografia feito

pelos alunos bruno dayane larissa e marcus da turma t33 da  $UNIVERSIDADETECNOL$  $[$  GICA FEDERAL DO PARAN?

## PANORAMA GEOGR**P** FICO DO BRASIL biomas da zona costeira blogger - Jul 02 2022

web biomas da zona costeira os  $PRINCIPAIS$  BIOMAS DO LITORAL EST $[$ <sup>2</sup> O  $LIGADOS$   $\overline{P}$   $EXIST$  $\overline{P}$  NCIA DE SOLOS ARENOSOS E SALINOS  $S[\overline{?}]$  O ELES OS  $MANGUEZAIS E OS BIONAS PSAM<sub>1</sub> FILOS$ a zona costeira brasileira extensa e variada os ecossistemas que se repetem ao longo da costa apresentam uma grande diversidade  $CLIM[$  TICA E GEOL $[$ ? GICA

# PANORAMA GEOGR**P** FICO DO BRASIL  $POPULA \overline{?}$   $\overline{?}$  O URBANA E RURAL $APR$ 30 2022

web segundo dado do ibge em 1950

de 18 782 891 de habitantes  $SENDO$  a taxa de urbaniza $\boxed{?}\quad \boxed{?}\quad O$  de  $36$ sociedade e economia brasil redes 1<sub>J</sub>P NESSE MESMO ANO A POPULAP P OGEOGRP FICAS BRASIL REDES rural brasileira era de 33 161 506 habitantes e correspondia a  $6384$  da popula $\boxed{?}$   $\boxed{>}$  o total vinte ambientais estat $\boxed{?}$  sticas e  $ANGB \rightarrow S$  a popula $\overline{P}$   $\overline{P}$  o urbana CRESCEU PARA  $559$  DA POPULA $\overline{P}$   $\overline{P}$  0 **TOTAL** 

#### geografia do brasil ibge - May 12 2023

WEB A  $S[\overline{P}]$  RIE GEOGRAFIA DO BRASIL

busca oferecer um estudo

ABRANGENTE DAS MACRORREGIP ES brasileiras destacando as  $INTERA[$   $[$   $]$   $E$ s espaciais que deram e  $D[$  O CONSIST $[$  NCIA AO RECORTE MACRORREGIONAL ESCOLHIDO ? poss<sup>[9]</sup> VEL PERCEBER AO LONGO DA  $S[\overline{P}]$  RIE AS TRANSFORMA $[\overline{P}]$   $[\overline{P}]$  ES QUE  $MARCARAM A DIN$   $\boxed{P}$   $MICA SOCIOESPACIAL$ DO TERRIT**P** RIO

## $GEOGRAPHA DO BRASIL TODA MAT<sup>[3]</sup> RIA$ Apr 11 2023

web o mapa do brasil mostra a REPRESENTA $\overline{P}$   $\overline{P}$   $\circ$  GEOGR $\overline{P}$  FICA DO PA $\overline{P}$  S reunindo as capitais estados e  $CIDADES QUE O COMP<sub>[</sub>] EM O ATUAL$  $MAPA POL$  $P$  TICO DO BRASIL CONT $P$  M 26 estados e o distrito federal  $EST<sub>2</sub>$ 

#### atlas nacional do brasil ibge - Jun 13 2023

web o brasil foi dividido em seis GRANDES REGIP ES NORTE ATUAIS  $ESTADOS DO AMAZONAS PAR<sup>[3]</sup> ACRE$ RORAIMA PARTE DE ROND<sup>[2]</sup> NIA PARTE DO  $MATO$  GROSSO E PARTE DO MARANH $\boxed{?}$  O MEIO NORTE ATUAL PIAU<sup>P</sup> PARTE DO  $MARANH<sup>[3]</sup>$  O E PARTE DO CEAR $\overline{[3]}$ nordeste atuais rio grande do  $NORTE$  PARA $\overline{P}$  BA PERNAMBUCO alagoas sergipe e parte da bahia leste atuais

 $P$ ANORAMA S $[$  O PAULO WIKIP $[$  DIA A  $ENCLCD$  $DIA LIVE$   $Dec$  27 2021  $WEB$  PANORAMA  $\boxed{?}$  UM MUNIC $\boxed{?}$  PIO  $BRASILEIRO DO ESTADO DE S<sub>1</sub> <sup>2</sup> <sup>1</sup> <sup>3</sup> <sup>3</sup> <sup>4</sup> <sup>4</sup> <sup>4</sup> <sup>5</sup> <sup>7</sup> <sup>6</sup> <sup>8</sup> <sup>7</sup> <sup>9</sup> <sup>9</sup> <sup>9</sup> <sup>9</sup> <sup>9</sup> <sup>9</sup> <sup>9</sup> <sup>9</sup> <sup>9</sup> <sup>9</sup> <sup>9</sup> <sup>9</sup> <sup>9</sup> <sup>9</sup> <sup>9</sup> <sup>9</sup> <sup>9</sup> <$  $HIST[$  RIA FORMA $[$   $]$   $]$  O ADMINISTRATIVA  $DISTRITO$  CRIADO NO MUNIC $[$  PIO DE PAULIC<sup>[2]</sup> IA PELA LEI 233 DE 24 12 1948 com o povoado de panorama e com terras desmembradas de tupi PAULISTA EX GRACIAN $\overline{P}$  POLIS 6 7 8  $MUNIC$  $PlO$  CRIADO PELA LEI  $2456$  DE 30 12 1953 com

ibge portal do ibge ibge - Aug 15 2023

 $A$  popula $\boxed{?}$   $\boxed{>}$  o urbana brasileira era web brasil informa $\boxed{?}$   $\boxed{>}$  es ambientais  $BRASIL$  MAPAS DE REFER $\boxed{?}$  NCIA BRASIL

> $GEOD[\overline{P}]$  SICAS IMAGENS DO TERRIT $[\overline{P}]$  RIO  $IMAGENS CORRIGIDAS INFORMA<sub>[</sub>$   $[$   $]$   $E$ indicadores ambientais estudos ambientais cobertura e uso da terra biodiversidade climatologia geologia

PANORAMA GEOGR<sup>I</sup> FICO DO BRASIL melhem adas google books - Feb 09

# 2023

 $WEB$  PANORAMA GEOGR $\boxed{?}$  FICO DO brasil author melhem adas illustrated by marcello martinelli contributor sergio adas edition 4 publisher moderna 2004 isbn 8516043363

ibge atlas escolar mapas mapas do brasil - Mar 10 2023 WEB ADVOCACIA GERAL DA UNI $\boxed{?}$  O banco central do brasil planalto BEM VINDO AO ATLAS GEOGR<sup>P</sup> FICO escolar na internet aqui voc  $ENCONTRA ILUSTRA<sup>[</sup>]$   $[$   $E$   $S$  ANIMADAS sobre geografia e cartografia e consulta mapas do brasil e do MUNDO DE UMA FORMA  $F$  $\left[ \frac{1}{2} \right]$  CIL E atraente conceitos gerais PANORAMA GEOGR**P** FICO DO BRASIL relevo do brasil blogger - Dec 07 2022

WEB O BRASIL PODEMOS DESTACAR AS PLAN<sup>P</sup> CIES DO PANTANAL DO RIO amazonas e as localizadas ao longo do litoral brasileiro figura 3 RELEVO EM RELA P 2 0 AO NP VEL DO AGROPECUP RIA IND STRIA COMP RCIO ACTIVITY ON CLIMATE CHANGE NON  $MAR$  DISPON $\overline{P}$  VEL EM GEOCPV PANORAMA GEOGR<sup>F</sup> FICO DO BRASIL mercadolivre - Jun 01 2022 WEB FRETE  $GR[$  TIS NO DIA COMPRE PANORAMA GEOGR**P** FICO DO BRASIL parcelado sem juros saiba mais SOBRE NOSSAS INCR**P** VEIS OFERTAS E PULAR PARA O CONTE<sup>[2]</sup> DO MERCADO livre brasil onde comprar e vender de tudo

#### $D$ istribui $\boxed{0}$   $\boxed{0}$  o no espa $\boxed{0}$  o geogr $\boxed{0}$ BRASILEIRO PANORAMA GEOGRE FICO DO  $-$  Oct 05 2022

 $WEB$  PANORAMA GEOGR $\boxed{?}$  FICO DO BRASIL P $\overline{P}$  GINA INICIAL POPULA $\overline{P}$   $\overline{P}$  O  $\texttt{DISTRIBUI}[\overline{?}]\circ \texttt{NO ESPA}[\overline{?}]\circ \texttt{GEOGR}[\overline{?}]\ \texttt{FI2023}$  $\texttt{BRASILEIRO DISTRIBUI}[\textcolor{red}{\rm [P]} \texttt{O NO ESPA}[\textcolor{red}{\rm [P]} \texttt{O WEB PANORAMA GEOGR}[\textcolor{red}{\rm [P]} \texttt{FICO DO}$ GEOGRP FICO BRASILEIRO <sup>1</sup><sup>4</sup>  ${\tt REGONALIZA}$   $[$   $]$   $\circ$  no brasil a primeira desafios socioespaciais capa  $DIVIS$   $\odot$  REGIONAL FOI ESTABELECIDA pelo ibge em 1946 baseado se no CONCEITO DE REGIP O NATURAL  $P$ ANORAMA GEOGR $\boxed{P}$  FICO DO BRASIL Feb 26 2022

 $WEB$  PANORAMA GEOGR $\boxed{P}$  FICO DO brasil bem vindo o blog a seguir foi elaborado pelos alunos do 3 ano DO CURSO T**P** CNICO INTEGRADO EM  $INFORM$  TICA DA UNIVERSIDADE TECNOLE GICA FEDERAL DO PARANE REFERENTE  $\begin{bmatrix} 2 \\ 1 \end{bmatrix}$  MAT $\begin{bmatrix} 3 \\ 1 \end{bmatrix}$  RIA DE GEOGRAFIA  $TRAZENDO ALGUMAS INFORMA $\boxed{?}$  ES DO AQUI LIVROS NOVOS USADOS E$ 

 $BRASIL$  COMO ESTRUTURA GEOL $\boxed{?}$  GICA relevo hidrografia biomas entre outros

#### biomas e seus impactos ambientais  $P$ ANORAMA GEOGR $\boxed{P}$  FICO DO BRASIL Mar 30 2022

web biomas e seus impactos ambientais biomas bioma em uma  $VISR$  O RESUMIDA  $R$  UM CONJUNTO DE ECOSSISTEMAS CONSTITUR DO POR CARACTER<sup>[2]</sup> STICAS FAUNA E FLORA  $ISION$  MICAS DE VEGETA $\boxed{?}$   $\boxed{>}$  O SEMELHANTES EM DETERMINADA REGIP O  $\overline{\mathsf{NO}}$  brasil os biomas conhecidos s $\boxed{\mathbb{P}}$  o web climate change  $4$  volumes an  $MATA ATL$  $\overline{P}$  NTICA AMAZ $\overline{P}$  NICO caatinga cerrado pantanal e  $PAMPA$  BIOMAS AMAZ $\boxed{?}$  NICO  $\boxed{?}$  $IBGE$  BRASIL EM S $\boxed{?}$  NTESE TERRIT $\boxed{?}$  RIO DADOS GEOGRE FICOS JUL 14 2023 WEB O BRASIL EM  $S$ <sup>[2]</sup> NTESE REUNE  $INFORMA$   $[$   $[$   $]$  es que permitem tra $[$  ar 07 2022 um panorama nacional sob a forma DE GR**P** FICOS E TABELAS APRESENTA  $DADOS SOBRE TERRIT[$  RIO POPULA $[$ ?  $[$  $EDUCA[?\quad[\![\mathbb{P}]\!]$   $\lnot$  trabalho habita $[\![\mathbb{P}]\!]$   $\lnot$  major theme the effects of human

SERVI**P** OS E CONTAS NACIONAIS

## PANORAMA GEOGRET FICO DO BRASIL biomas brasileiros blogger - Sep 04 2022

 $PROMO[?\quad \boxed{?}$  ES EM MILH $\boxed{?}$  ES DE PRODUTOSCERRADO MATA ATL $[\overline{?}]$  NTICA CAATINGA WEB HOJE NO BRASIL  $S[\overline{?}]$  O encontrados seis tipos de biomas  $CONTINENTIALS[$  O ELES AMAZ $[$ ] NIA pampa e pantanal nesses conjuntos  $S[\overline{R}]$  O ENCONTRADOS MUITA DIVERSIDADE de vida vegetal e animal cada um  $FICOM$  UMA DIVERSIDADE BIOL $\overline{P}$  GICA  $PR$  $PR$  PRIA DEVIDO AS SUAS DIFEREN $\overline{P}$  AS

> GEOGR<sup>P</sup> FICAS DE CLIMA ETC PANORAMA GEOGR**P** FICO DO BRASIL  $CONTRAD  $\boxed{?}$  ES IMPASSES  $\cancel{\text{EAN}} 08$$

 $BRASIL$  CONTRADI $\begin{bmatrix} \overline{P} & \overline{P} \end{bmatrix}$  ES IMPASSES E COMUM  $\vert$  JANEIRO 2004 EDI $\vert \bar{P} \vert$  O portugu $\boxed{P}$  S por MELHEM ADAS AUTOR 4 1 9 avalia? **P** ES DE CLIENTES VER TODOS OS FORMATOS E EDI $\boxed{P}$  ES CAPA  $9781440840852$  amazon com au comum a partir de r 8 00 4

livro panorama geografico brasil ed4 adas melhem - Nov 06 2022 web compre panorama geografico brasil ed4 de adas melhem no maior acervo de livros do brasil as mais VARIADAS EDIE ES NOVAS SEMI NOVAS AND SOLUTIONS COMBINES ENTRIES E USADAS PELO MELHOR PRE<sup>[2]</sup> O COMPRE

seminovos de milhares de sebos e livrarias

climate change 4 volumes an encyclopedia of science and - Feb 18 2023

web sep 30 2012 climate change an encyclopedia of science and history 4 volumes brian c black editor david m hassenzahl 0 00 0 ratings0 reviews climate change climate change an encyclopedia of science and history 4 - Jan 17 2023

encyclopedia of science and history black brian c hassenzahl ph d david m stephens jennie c weisel gary gift nancy black

climate change 4 volumes an encyclopedia of scien ursula - Mar

WEB LIST OF CLIMATE CHANGE BOOKS WIKIPEDIA THIS IS A LIST OF CLIMATE **CHANGE BOOKS THAT DESCRIBE AS A** 

climate change an encyclopedia of science society and - May 09 2022 WEB 1 SCIENTIFIC INFORMATION TAKEN from natural sources such as ice cores rocks and tree rings and from modern equipment like satellites and instruments all show the signs of a

world scientific encyclopedia of climate change overview of - Aug 12 2022

web proclamation climate change 4 volumes an encyclopedia of scien can be one of the options to accompany you in the manner of having new time it will not waste your time

#### climate change 4 volumes an encyclopedia of scien john a - Jul 11 2022

web climate change 3 volumes an encyclopedia of science society and solutions johansen bruce e books skip to main content

#### climate change 4 volumes an encyclopedia of science and - Oct 14 2022

WEB SEP 15 2017 CLIMATE CHANGE an encyclopedia of science society describing earth s variable climatic history references to scientific

#### climate change an encyclopedia of science and history 4 - May 21 2023

web jan 8 2013 climate change an encyclopedia of science and history 4 volumes an encyclopedia of science and history brian c black david m hassenzahl ph d

# climate change 4 volumes an

encyclopedia of science and - Oct 02 2021

# list of climate change books

wikipedia - Feb 06 2022 WEB MAY 21 2022 CLIMATE CHANGE wikibooks open books for an open world the earth s climate changes in pasterns moderate shifts in the mean values of the variables are climate change 4 volumes an encyclopedia of science - Nov 03 2021

web climate change 4 volumes an encyclopedia of science and history 4 volumes ebook black brian c ph d david m hassenzahl stephens jennie c **WEISEL** 

#### climate change 4 volumes an encyclopedia of scien steven i - Dec 04 2021

web climate change 4 volumes an encyclopedia of science and history 4 volumes by brian c black goodreads jump to ratings and reviews want to read buy on amazon

## climate change 3 volumes an encyclopedia of science - Jun 10 2022

WER THE WORK CONCLUDES WITH thought provoking debates regarding potential solutions from wind power and solar power to geo engineering provides readers WITH A CLEARLY WRITTEN

#### climate change an encyclopedia of SCIENCE AND HISTORY 4 - JUL 23 2023

web jan 8 2013 climate change an encyclopedia of science and history affords an excellent historical overview of the topic the volume provides a foundational

climate change an encyclopedia of science society and - Sep 13 2022 WEB THE WORLD SCIENTIFIC encyclopedia of climate change the encyclopedia is intended to be informative and motivational

short case studies make up the encyclopedia you

#### climate change 4 volumes an encyclopedia of science and - Nov

15 2022

web jan 8 2013 climate change 4 volumes an encyclopedia of science and history 1774 by brian c black david m hassenzahl ph d editor jennie c stephens editor

#### climate change an encyclopedia of science and - Mar 19 2023

web climate change 4 volumes an encyclopedia of science and history black ph d brian c hassenzahl ph d david m stephens jennie c weisel gary gift nancy

#### climate change an encyclopedia of science and history 4 - Jun 22 2023

web jan 8 2013 climate change an encyclopedia of science and history 4 volumes google books brian black bloomsbury academic jan 8 2013 science 1774 pages

climate change 4 volumes an encyclopedia of science and - Dec 16 2022

WEB CLIMATE CHANGE 4 VOLUMES AN encyclopedia of science and history black brian c hassenzahl david m stephens jennie c weisel gary gift nancy black brian c

#### evidence facts climate change VITAL SIGNS OF THE PLANET - APR  $08$ 2022

web in some cases you likewise realize not discover the declaration climate change 4 volumes an encyclopedia of scien that you are looking for it will **ENORMOUSLY** 

## climate change wikibooks open books for an open world - Jan 05 2022

web subjects the encyclopedia of global warming and climate change provides a primarily nonscientific resource to understanding the complexities of climate change for academic

#### climate change 4 volumes an encyclopedia of science and - Aug 24 2023

web description this book provides a holistic consideration of climate change that goes beyond pure science fleshing out the discussion by considering cultural historical

and policy

# climate change an encyclopedia of SCIENCE AND HISTORY  $4 -$  Apr  $20$ 2023

WEB CLIMATE CHANGE AN ENCYCLOPEDIA of science and history 4 volumes amazon co uk brian c black david m hassenzahl ph d jennie c stephens gary weisel nancy volkswagen caddy 2k auto kaufen BEI MOBILE DE - DEC 27 2021 web dec 10 2022 gesponsert volkswagen caddy 2 0 tdi eu6 scr 75kw inserat online seit 21 08 2023 13 54 30 950 19 00 mwst finanzierung berechnen neuwagen 99  $KM$  75 kw 102 ps eu ausf $\boxed{?}$  HRUNG van minibus diesel schaltgetriebe 4 5 TP REN 5 2 L 100KM KOMB 125 G

co₂ km komb autohaus moll gmbh vw bordbuch bedienungs und betriebsanleitungen vw - Jul 14 2023

web mit dem digitalen bordbuch finden sie schnell und flexibel DETAILLIERTE INFORMATIONEN P BER ihren transporter 6 1 den multivan co und das ganz bequem und  $ORTSUMABH<sub>2</sub>$  NGIG IM INTERNET  $\boxed{?}$  BER IHREN PC ODER IHR MOBILES ENDGER $\overline{P}$  T

# volkswagen caddy

#### betriebsanleitung seite 3 von 400 - Aug 03 2022

web ansicht und herunterladen volkswagen caddy

betriebsanleitung online nutzfahrzeuge caddy autos pdf anleitung herunterladen herzlichen DANK FP R IHR VERTRAUEN MIT DIESEM volkswagen nutzfahrzeug erhalten sie ein fahrzeug mit modernster TECHNIK UND ZAHLREICHEN komfortausstattungen die

# vw bordbuch digitale

# $BETRIEBSANLEITUNG F<sub>1</sub>$  R IHR MODELL online - Feb 09 2023

web bei ihnen blinkt eine kontrollleuchte dann nutzen sie das bordbuch ihres vw das jetzt AUCH ONLINE VERF**P** GBAR IST EINFACH fin eingeben

## volkswagen der caddy 2016

bedienungsanleitung manualslib - May 12 2023

web ansicht und herunterladen volkswagen der caddy 2016 bedienungsanleitung online der caddy 2016 autos pdf anleitung herunterladen

# vw caddy 2k 2c 03 15

reparaturanleitungen und - Jul 02 2022

web in unserem online shop finden sie originale vw caddy 2k 2c 03 15  $HERSTELLER WERKSTATTHANDB$  CHER sowie reparaturleitfaden SCHALTPL**P** NE UND

betriebsanleitungen des weiteren reparaturanleitungen der verlage bucheli delius klasing clymer haynes chilton und dem schober verlag

# volkswagen digital manual - Oct 05 2022

web volkswagen digital manual volkswagen caddy 2kn hafif ticari  $ARA$  $\boxed{?}$  EKILAVUZ MAR 10 2023 web volkswagen caddy 2kn hafif TICARI ARA**P** VOLKSWAGEN DOGUS otomotiv servis ve ticaret as  $AYAZA$  $\overline{P}$  A MAHALLESI G  $45$  ahi evran polaris caddesi

#### volkswagen caddy 2k vcds wiki fandom - Apr 30 2022

web der volkswagen caddy 2k ist ein hochdachkombi von volkswagen produziert seit herbst 2003 inhaltsverzeichnis 1 codierliste 1 1 bis modelljahr 2009 1 2 ab modelljahr 2009 1 2 1 ABBIEGELICHT  $\boxed{?}$  BER NSW 1 2 2 abbiegelicht zeitlich begrenzen 1 2 3 auto lock auto unlock 1 2 4 autobahnlicht deaktivieren

# volkswagen caddy panelvan 2kn HAFIF TICARI ARA $\overline{P}$  - Sep 04 2022 web caddy panelvan 2kn bu KULLANMA KP LAVUZU VOLKSWAGEN ticari ara $\boxed{?}$  Lar markas $\boxed{?}$  n $\boxed{?}$  n  $2009$  the world the volkswagen caddy  $MODEL$  ve  $MAN$  $[$   $S$  2008 itibariyle  $[$  retilen caddy tipi ara $[$  lar $[$   $\bullet$   $\bullet$   $\bullet$  in immerica in 1980 and in europe in  $GE$   $\boxed{P}$  erlidir  $L$  $\boxed{P}$  tfen sistemin teknolojik 1982  $OLANAKLAR$  $\boxed{?}$  NEDENIYLE KULLANMA  $K$  LAVUZUNDAKI G $\overline{R}$  STERIMLERLE  $ARAC$  $N$  $N$  $2$  $N$  $R$  $N GER$  $N$  $E$  $K YAP$  $N$  $S$  $N$  $ARAS$ ? NDAKI SAPMALAR $\overline{P}$  N  $\overline{P}$  NLENEMEDI $\overline{P}$  INI DIKKATE volkswagen caddy 2kn handbuch

pdf free status restek wwu - Jun 01 2022 web volkswagen caddy 2kn handbuch pdf free status restek wwu edu created date 9 8 2023 2 33 21 pm

vw caddy typ 2k wikipedia - Nov

# 06 2022

web der vw caddy 2k auch vw caddy iii bzw nach dem face lift im sommer 2015 caddy iv typ sa genannt ist ein pkw modell der marke volkswagen nutzfahrzeuge des volkswagen konzerns er wurde als hochdachkombi zwischen 2003 und 2020 produziert

#### volkswagen caddy

betriebsanleitung pdf - Aug 15 2023

web ansicht und herunterladen volkswagen caddy betriebsanleitung online nutzfahrzeuge caddy autos pdf anleitung herunterladen

# volkswagen caddy

 $WERKSTATTHANDB$ ? CHER PDF kostenlose - Apr 11 2023 web volkswagen caddy 2004 2011 WERKSTATTHANDBUCH 4 zylinder dieselmotor 1 9 l motor pdf 10 9 mb herunterladen volkswagen caddy 2004 2011 werkstatthandbuch elektrische systeme pdf 12 6mb herunterladen volkswagen caddy 2004 2011 WERKSTATTHANDBUCH ANLEITUNG  $F[\overline{P}]$  R  $R[$  DER UND REIFEN PDF  $29$  MB herunterladen

#### volkswagen caddy wikipedia - Jan 28 2022

WEB THE VOLKSWAGEN CADDY IS A panel van and leisure activity vehicle m segment produced by the german automaker volkswagen group since 1980 it is sold in europe and in other markets around WAS FIRST INTRODUCED IN NORTH volkswagen caddy 2kn hafif ticari

 $ARA$  $\boxed{?}$  EKILAVUZ JUN 13 2023 woe ksowa stanacaen doa dam *Qa*mdaharih  $TICARI ARA$  $\boxed{P}$  KULLANMA K $\boxed{P}$  LAVUZU sayfa 73 ekilavuz com

-

# Mar 30 2022

web volkswagen caddy 2kn handbuch yeah reviewing a ebook volkswagen caddy 2kn handbuch could ensue your near links LISTINGS THIS IS JUST ONE OF THE solutions for you to be successful competently as

keenness of this volkswagen caddy 2kn handbuch can be taken as competently as picked to act bob and tom get a dog cecilia minden 2021

volkswagen caddy 2kn handbuch pdf pdf tax clone ortax - Dec 07 2022

web volkswagen caddy 2kn handbuch pdf pages 3 9 volkswagen caddy 2kn handbuch pdf upload dona c williamson 3 9 downloaded from tax clone ortax org on september 4 2023 by dona c williamson customs and excise william j ashworth 2003 this book traces the growth of customs and excise and their integral role in shaping the framework of

# volkswagen caddy 2kn handbuch copy - Feb 26 2022

WEB FAVORITE NOVELS LIKE THIS volkswagen caddy 2kn handbuch but end up in harmful downloads rather than enjoying a good book WITH A CUP OF  $CO<sub>2</sub>$  EE IN THE afternoon instead they cope with some infectious bugs inside their desktop computer volkswagen caddy 2kn handbuch is available in our digital library

volkswagen caddy 2kn handbuch PDF PDF BLACK ORTAX - JAN 08 2023 web volkswagen caddy 2kn handbuch pdf introduction volkswagen caddy 2kn handbuch pdf pdf

Best Sellers - Books ::

[answers to evolve thyroid](https://www.freenew.net/textbook-solutions/threads/?k=answers-to-evolve-thyroid-disorders-case-study.pdf) [disorders case study](https://www.freenew.net/textbook-solutions/threads/?k=answers-to-evolve-thyroid-disorders-case-study.pdf) [anton stankowski 06](https://www.freenew.net/textbook-solutions/threads/?k=anton_stankowski_06.pdf) [anatomy and physiology by marieb](https://www.freenew.net/textbook-solutions/threads/?k=Anatomy-And-Physiology-By-Marieb.pdf) [analyzing law new essays in legal](https://www.freenew.net/textbook-solutions/threads/?k=analyzing_law_new_essays_in_legal_theory.pdf) **THEORY** [answers to triangulo aprobado](https://www.freenew.net/textbook-solutions/threads/?k=answers_to_triangulo_aprobado_5th_edition.pdf) **5TH EDITION** [answer key for math worksheets](https://www.freenew.net/textbook-solutions/threads/?k=Answer-Key-For-Math-Worksheets.pdf) ANIMAL THAT STARTS WITH U [apex learning answer key for](https://www.freenew.net/textbook-solutions/threads/?k=apex_learning_answer_key_for_english_4.pdf) [english 4](https://www.freenew.net/textbook-solutions/threads/?k=apex_learning_answer_key_for_english_4.pdf) [answers to sample examination i ap](https://www.freenew.net/textbook-solutions/threads/?k=answers_to_sample_examination_i_ap_english.pdf) **ENGLISH** [answers for e2020 financial math](https://www.freenew.net/textbook-solutions/threads/?k=Answers_For_E2020_Financial_Math.pdf)